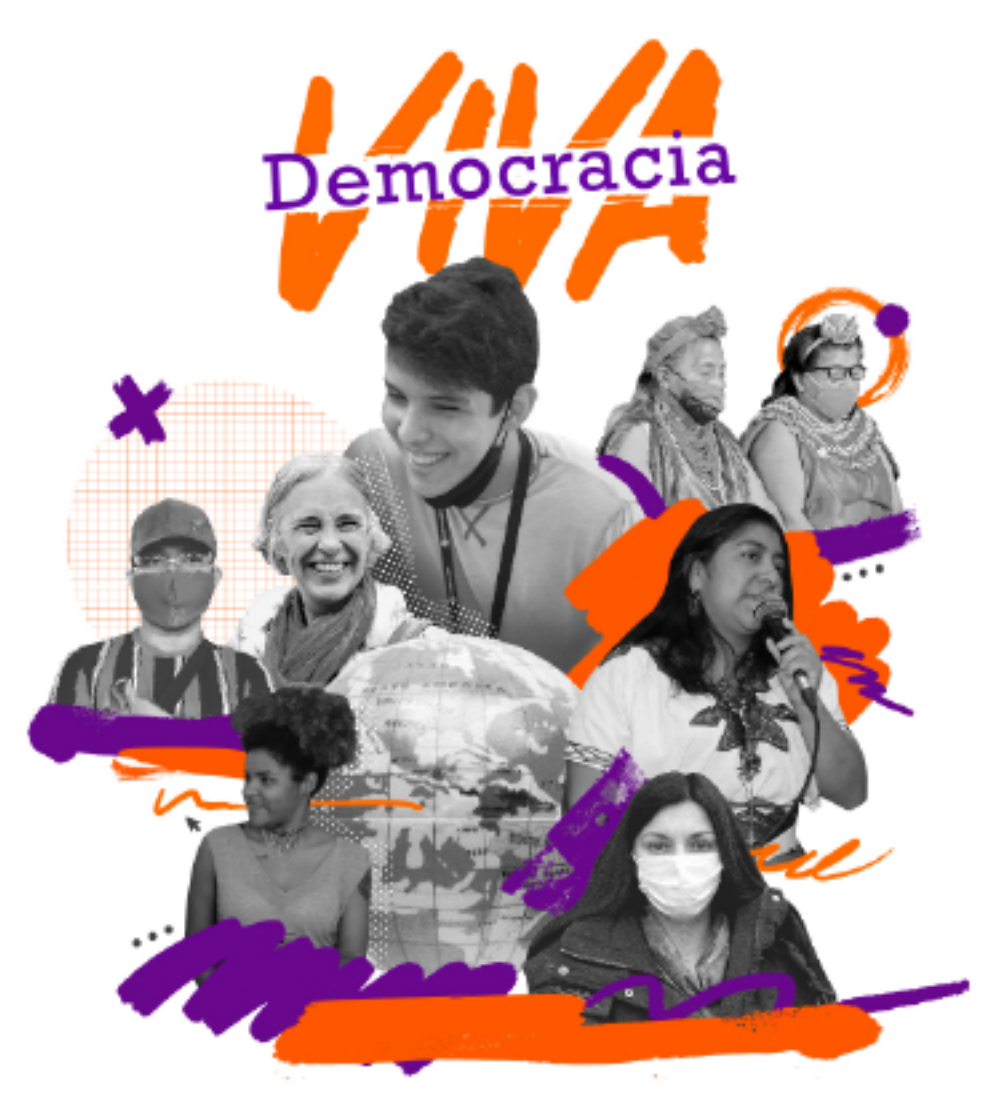

# **FUNDEPS**

Herramientas para la autogestión desde una perspectiva de la sostenibilidad de la vida. El presente material es un recursero práctico de nociones básicas para la autogestión. Es un resultado de debates y diálogos, cargado de grandes deseos de transformación social.

Herramientas para la autogestión desde una perspectiva de la sostenibilidad de la vida

man

 $\mathbf{e}_{\mathbf{0}i}$ 

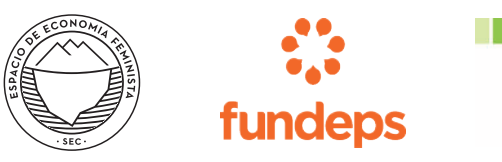

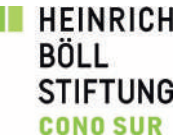

### **Indice**

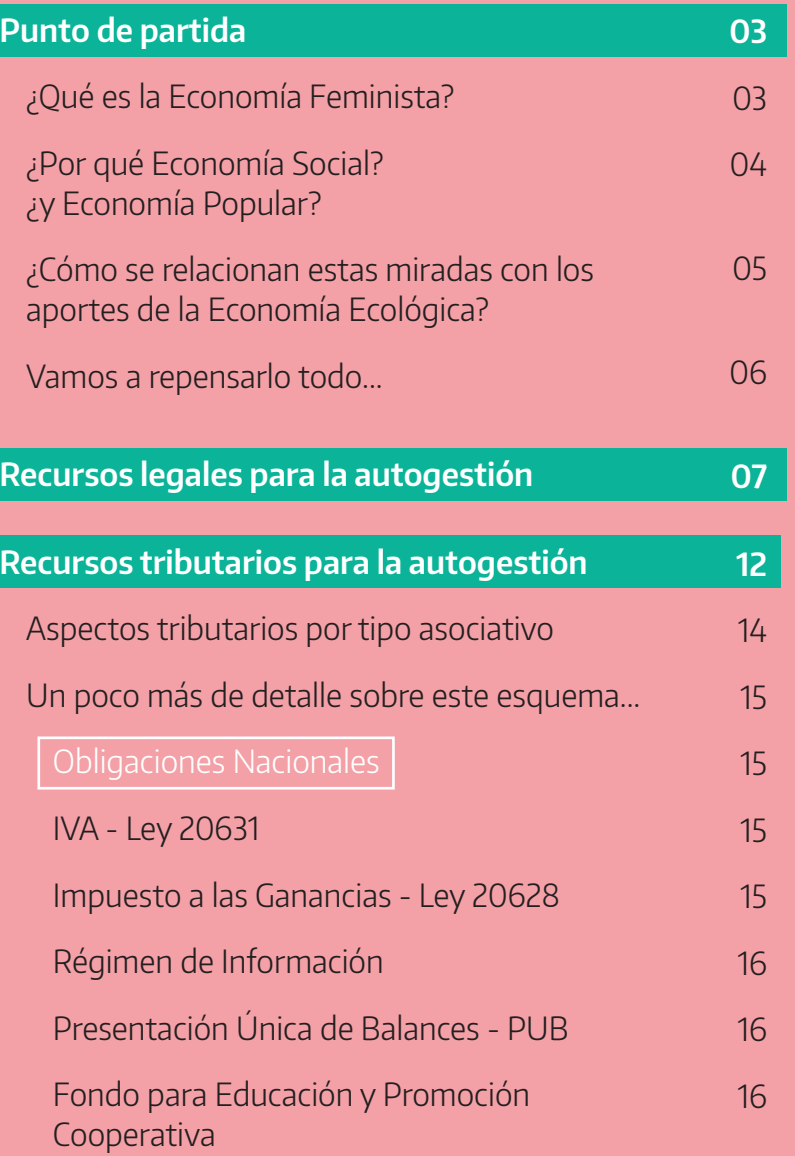

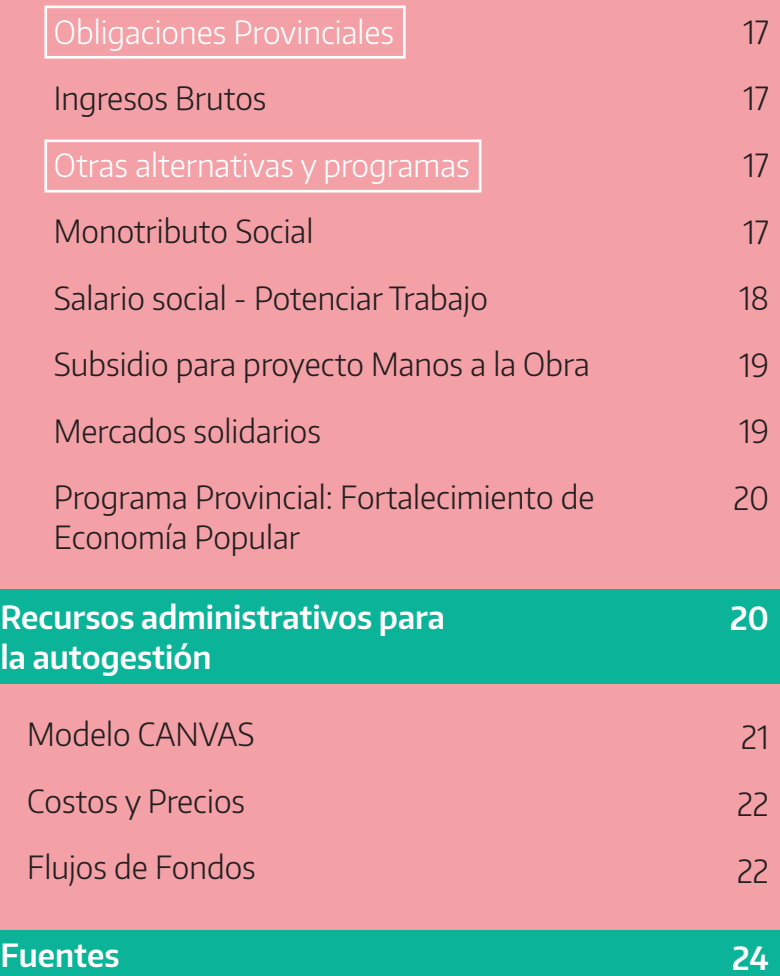

**¿Qué es la Economía Feminista?**

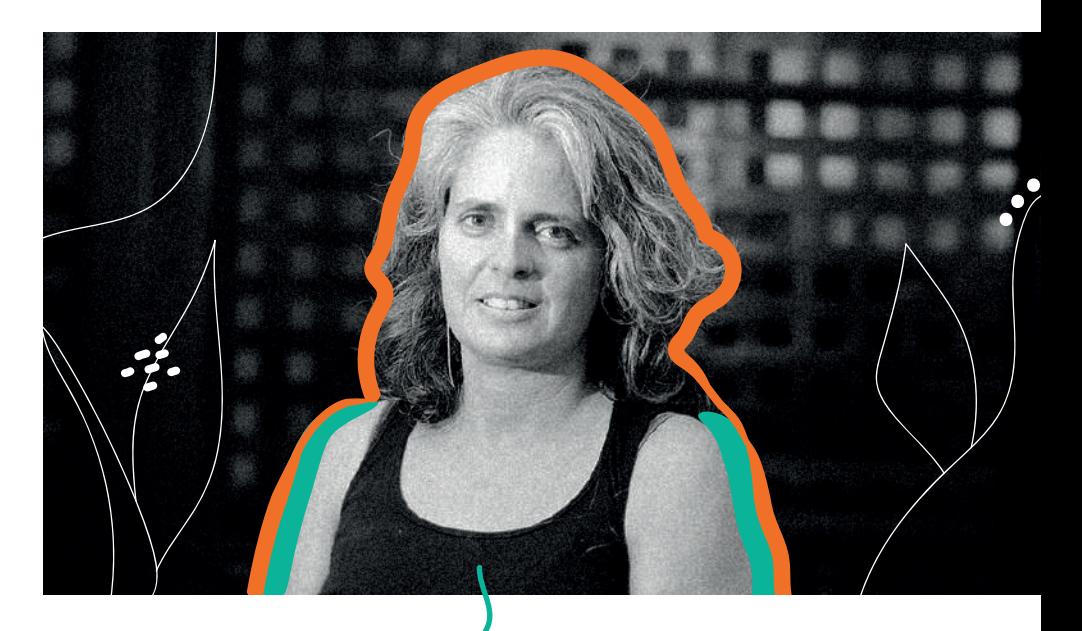

La **ECONOMÍA FEMINISTA** (EF): Es una corriente de pensamiento heterodoxo preocupada por **visibilizar las dimensiones de género de la dinámica económica** y sus implicancias para la vida de las mujeres. Su noción de **"economía del cuidado"** ha contribuido a actualizar el debate feminista sobre las formas de organización de la **reproducción social** y a reconocer el impacto de estas en la **reproducción de la desigualdad**.

Corina Rodríguez Enríquez

<span id="page-3-0"></span>El presente material es un recursero práctico de nociones básicas sobre la autogestión. Es el resultado de debates y diálogos, cargado de grandes deseos de transformación social.

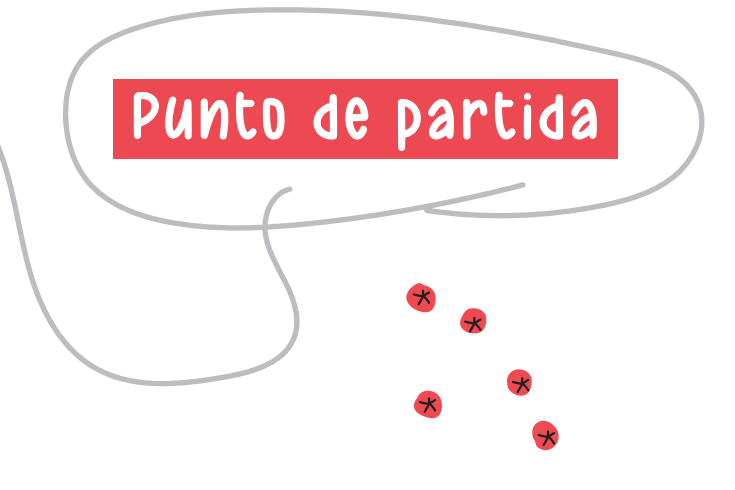

### **¿Por qué Economía Social? ¿y Economía Popular?**

#### La **ECONOMÍA SOCIAL Y SOLIDARIA** (ESS) es una

visión y una práctica que reivindica la economía en sus diferentes facetas (producción, financiación, comercio y consumo) como medio –y no como fin– al servicio del desarrollo personal y comunitario. De esta manera, se presenta como una alternativa al modelo económico imperante, siendo un instrumento de **transformación social**, que fomenta un desarrollo sostenible, justo y participativo.

eas

REAS Euskadi –Red de Economía Alternativa y Solidaria–

Existe un amplio e interesante debate sobre las caracterizaciones de Economía Social (ESS) y **Economía Popular** (EP) pero aquí sintéticamente podemos decir que ambas acuerdan en que la estrategia de acumulación del proyecto político capitalista significa la **exclusión** del mercado formal de empleo de una importante porción de la población trabajadora.

Para estas poblaciones, a nivel material y subjetivo, el salario dejó de ser el patrón articulador y estructurador del conjunto de las relaciones sociales. Estos sectores fueron abandonados a la intemperie y expropiados de los derechos más fundamentales como el acceso a un

empleo en condiciones dignas, a una vivienda, a una sanidad y una educación de calidad de verdad universal. Así, la EP es una respuesta política organizada en términos económicos y territoriales de esta población que se las ingenia para cubrir las necesidades vitales básicas para la reproducción de las vidas. Para ello, trabajan por generar y distribuir ingresos, por organizar el trabajo, por incorporar precios sociales, por colectivizar la propiedad y el uso de la tecnología; para reconstituir la solidaridad y la cooperación con la pretensión de construir poder popular.

La Confederación de Trabajadores de la Economía Popular (CTEP), hoy Unión de Trabajadores de la EP (UTEP), es una organización gremial de nuevo tipo de carácter federal que nace en 2011, conformada por las organizaciones populares más importantes del país y que aglutina a trabajadores y trabajadoras de la economía popular y sus familias. Nuclea entre personas trabajadoras y sus familias alrededor de 300 mil personas a nivel nacional. En el 2016 llevó adelante una pelea para denunciar la Emergencia Social en Argentina exigió un "Salario Social Complementario" para todes les trabajadores de la economía popular. Durante el año 2017 llevó adelante el Censo Nacional de Barrios Populares, Villas y Asentamientos a nivel nacional. A partir de ahí creó el

Registro Nacional de Barrios Populares que impide desalojos como parte de un plan para la expropiación de esas tierras para les moradores y la urbanización de estos. En 2019 y luego de años de lucha, logró la aprobación por unanimidad la ley de Emergencia Alimentaria. Este fue un logro muy importante de la lucha aunque, desde los Movimientos Populares aclaran que esta ley es solo un paliativo ante una situación de extrema urgencia, pero que no soluciona el problema de base que refiere a la producción, distribución y al precio de los alimentos.

### **¿Cómo se relacionan estas miradas con los aportes de la Economía Ecológica?**

La **Economía Ecológica** (EE) nos plantea interrogantes, en torno a la **organización de nuestras vidas**, como: ¿Qué papel ocupa nuestra especie en la Biosfera? ¿Cómo se sostiene la vida humana? ¿Cuáles son las necesidades humanas y cómo podemos organizarnos para que sean satisfechas de forma igualitaria?. El **capitalismo heteropatriarcal** se ha desarrollado como si las personas y sus sociedades pudiesen vivir ajenas a la corporeidad y a la

inserción en la naturaleza, pero esa ficción solo se puede sostener ocultando y subvalorando las aportaciones de la naturaleza y de las relaciones entre las personas.

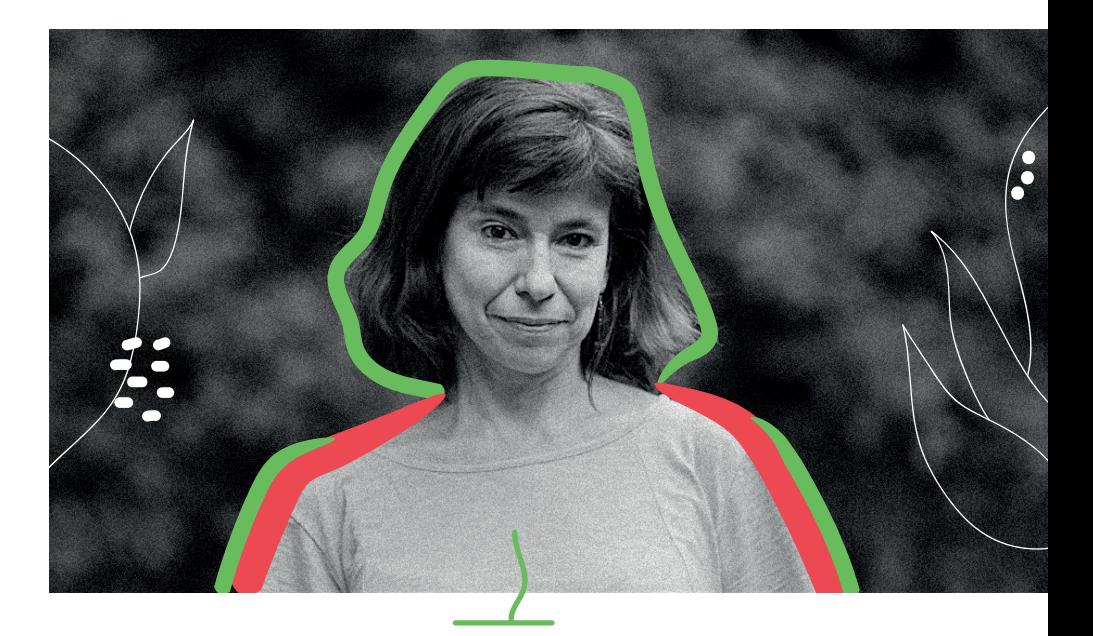

"Vivimos un momento de profundo **deterioro de las bases materiales que sostienen la vida**  humana. La economía feminista y la economía ecológica ponen en el centro del análisis sujetos, recursos y prácticas invisibles y subvaloradas, pero insoslayables si se quiere evitar el colapso civilizatorio. El diálogo entre ellas puede ayudar a precisar conceptualmente las nociones de metabolismo social o sostenibilidad, proporcionando claves analíticas y prácticas para la transformación social."

Yayo Herrero

El diálogo entre la EF y la EE, nos permite ver que, el mundo capitalista y heteropatriarcal en el que vivimos, busca la acumulación ilimitada de riquezas en las pocas manos de los varones ricos, blancos, heterosexuales y occidentales, a costa de las otras vidas humanas y no humanas, como la naturaleza. De esta manera, plantea un conflicto entre capital y vida ya que se pone en el centro a los mercados o sólo lo que produce dinero, que son sólo una parte del gran mundo de la economía, dejando por fuera todo aquello que hace que este sistema se reproduzca: la vida y los cuidados que la sostienen. Sin vida es imposible sostener cualquier modelo de desarrollo. Sin embargo, desde hace siglos apostamos a esta economía que va a contramano de todas las vidas.

Ante este panorama de insostenibilidad del tipo de economía que hoy nos domina, la única respuesta es, o debería ser, evidente y la plantea la EF en articulación con estrategias brindadas por las ESS y la EE: la colectivización de los cuidados son la clave para la reproducción de la vida y, por lo tanto, para el desarrollo de otras economías, que pongan la vida en el centro. Es importante reconocer nuestras dependencias hacia otras personas y hacia la naturaleza para poder sobrevivir. Entonces, el conflicto entre capital y vida, no es más que el conflicto entre economías de muerte y economías que apuntan a sostener la vida.

El planteo de la **"sostenibilidad de la vida"** como horizonte de sentido y punto de partida de nuestras prácticas habilita posibles articulaciones con **experiencias de emancipación popular**. De este modo, la construcción de alternativas a los modelos de desarrollo vigentes en América Latina ha trazado diálogos entre la EF, los planteos del buen vivir, el ecosocialismo, el ecofeminismo y las experiencias de autogestión y cooperativismo.

### **Vamos a repensarlo todo...**

Estas formas de pensar la economía revelan que lo reproductivo y lo productivo, lo público y lo privado, el centro y la periferia son inseparables. Evidencian estas falsas dicotomías dando cuenta de que no hay una esfera sin la otra. Las fronteras entre ambas, tan aparentemente precisas como funcionales, se desdibujan cuando asoman las realidades sumergidas de la ciudad o de las casas. Y cuando esto sucede, desde las periferias urbanas o desde los espacios domésticos, sale a escena todo el conjunto de procesos velados que posibilitan la reproducción de las vidas tanto en clave personal como colectiva. Ese salir desmonta lo habitualmente considerado productivo y evidencia desde dónde verdaderamente se sostiene.

<span id="page-7-0"></span>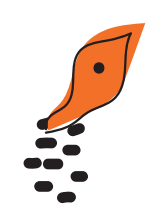

Como explican Maisa Bascuas y Josefina Roco Sanfilippo, el **valor social** de lo producido ya no se limita a su capacidad de generar renta sino a su relación con su aporte a la **sostenibilidad del ecosistema personas-comunidades**.

Todas estas miradas sobre la economía contribuyen a que el sistema no explote por los aires, pero no por el sistema en sí sino por las vidas que hay detrás. Sumergidas, infravaloradas y precarias ambas se encuentran expuestas a circuitos de mayor vulnerabilidad, violencia y explotación. Reincorporan la dimensión socialmente necesaria para valorar los trabajos. **Más allá del dinero**, introducen nuevas formas de entender y comprender el territorio y la territorialidad. Desde los márgenes, apelan y sostienen, al tiempo que intentan romper y transformar los pilares del sistema actual. Desde los márgenes, estas economías se van configurando como **respuesta política-organizativa a un sistema depredador y biocida**.

### Recursos legales para la autogestión

Aunque muchas organizaciones entendemos que la decisión de encuadrar en algún tipo legal no siempre es la mejor respuesta a la autogestión, a continuación desarrollaremos los tipos asociativos legales vigentes en nuestro país, sus características y diferencias, solo a modo de aportar herramientas a la decisión colectiva.

#### ¡Para tener en cuenta!

**Obligaciones para todas las personas jurídicas:**

- 1. Constituir domicilio legal (Facilita trámites que sea el de la presidenta).
- 2. Reserva de denominación de la organización (para chequear que no existe otra orga con el mismo nombre).
- 3. Constituir un Acta Constitucional y un Estatuto Social.
- 4. Inscribirse en A.F.I.P. y RENTAS.

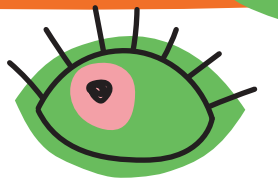

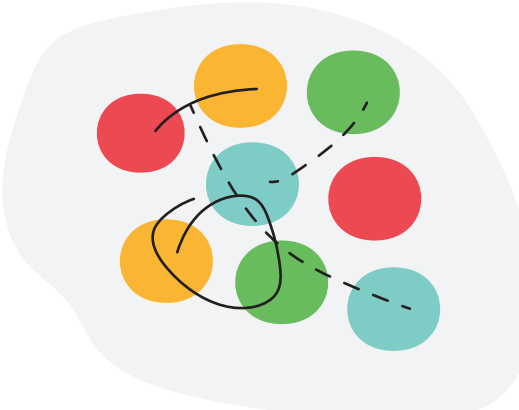

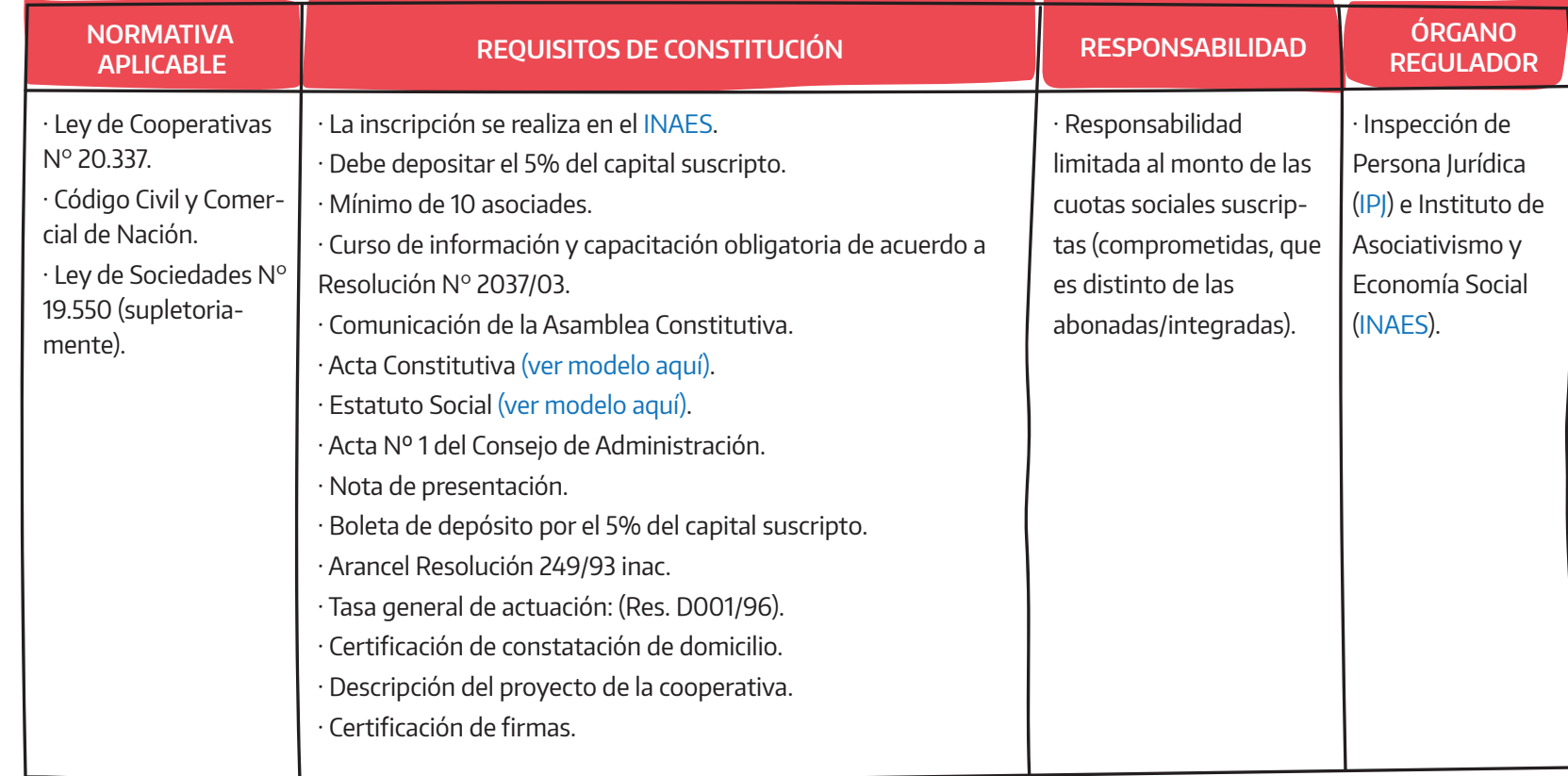

**COOPERATIVAS**

### **COOPERATIVAS DE TRABAJO**

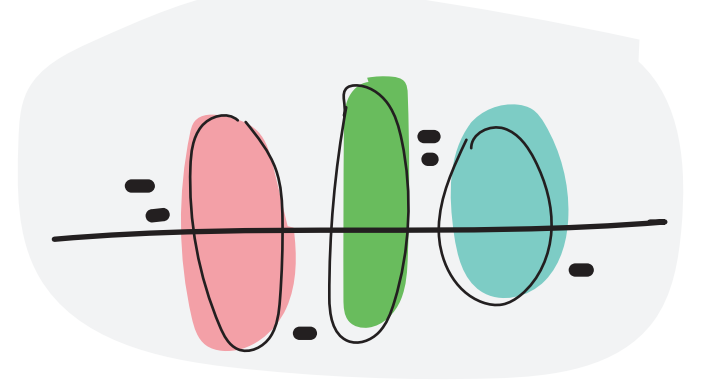

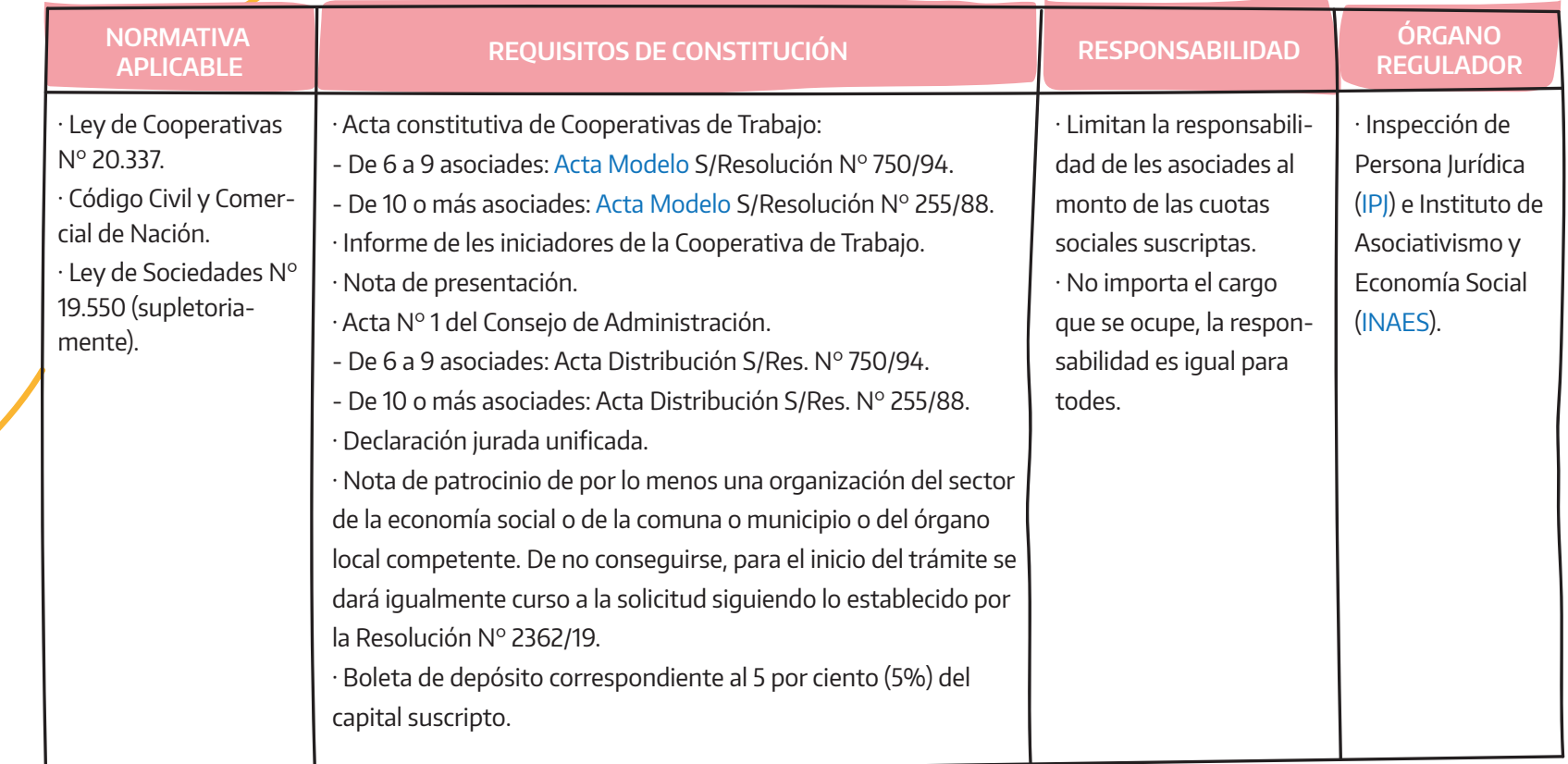

### **ASOCIACIÓN CIVIL**

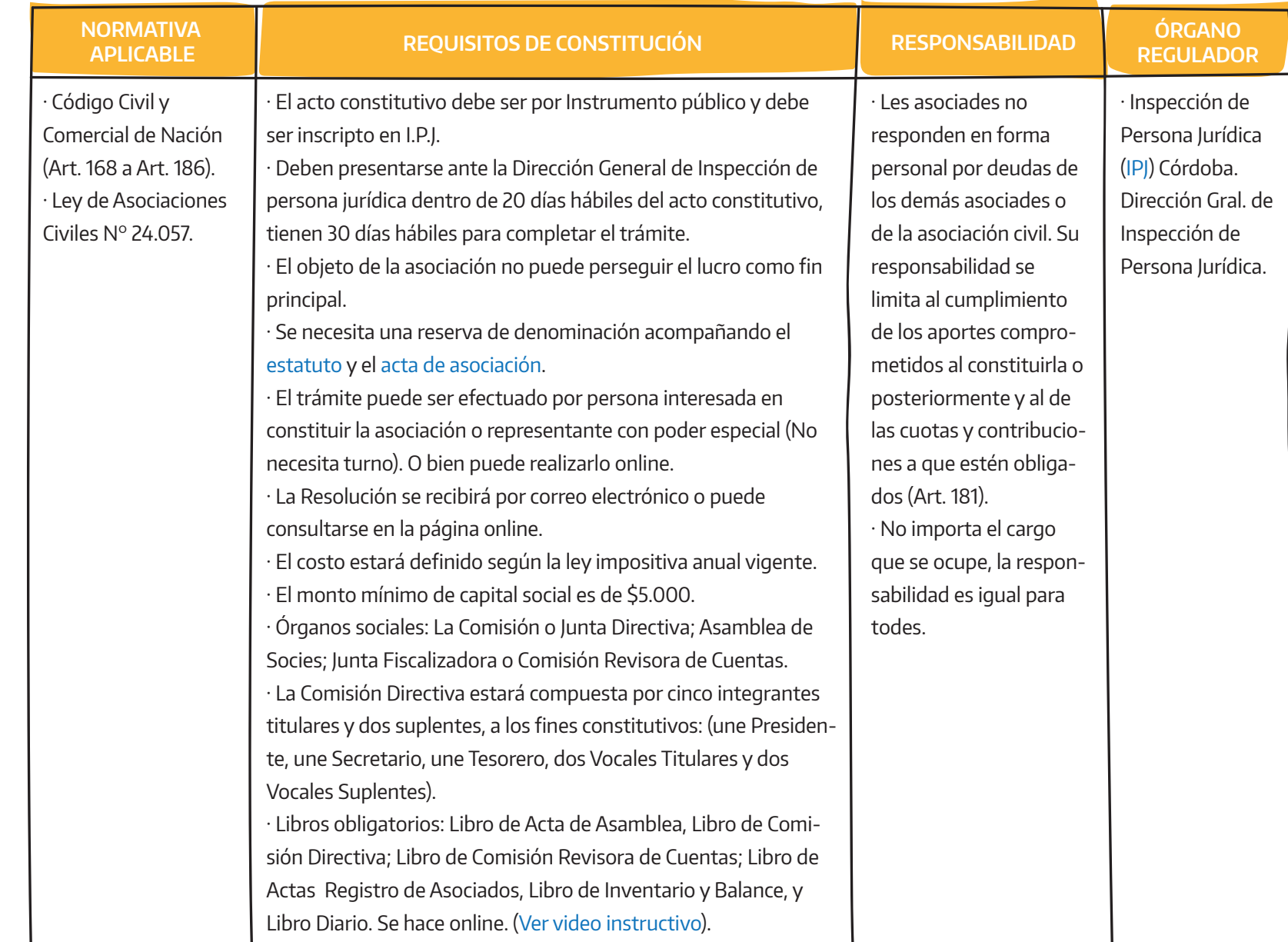

10

### **FUNDACIONES**

3

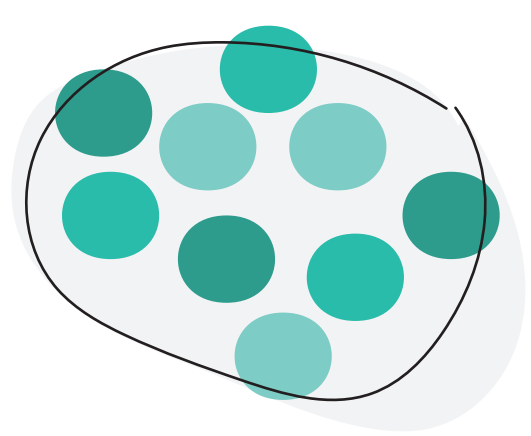

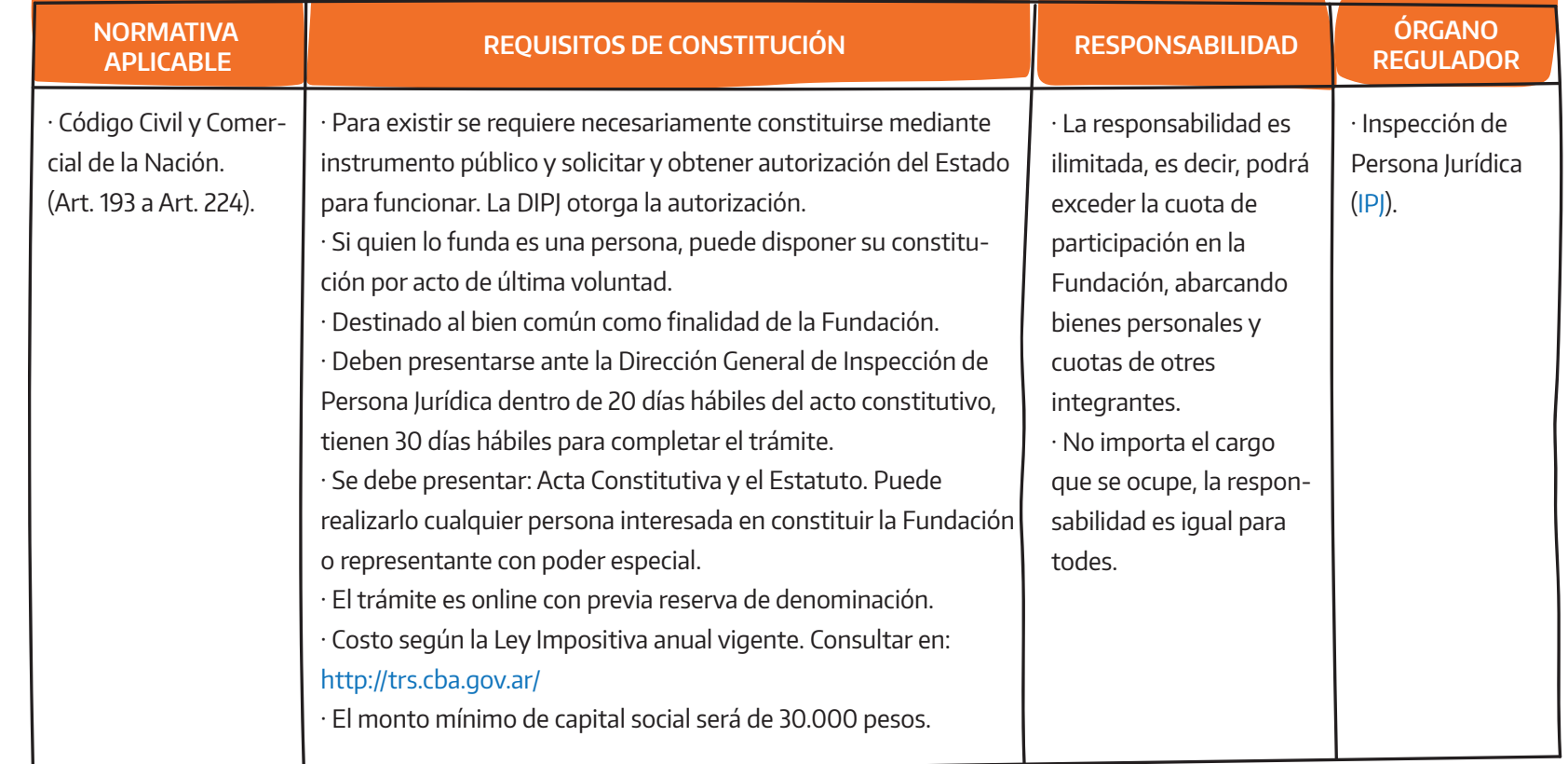

#### <span id="page-12-0"></span>**¡Nota de Color!**

IPJ responde consultas por [chat de Facebook](https://www.facebook.com/ipjcba)

### **Ventajas de obtener la personería jurídica**

Aunque estas dependen de las decisiones colectivas de cada organización, de su modelo de autogestión y de su apuesta política, existen, sin embargo, algunas en términos estructurales de la economía que habitamos que valen apuntar:

- · La personería jurídica nos habilita un "real reconocimiento" del Estado.
- · Sin personería jurídica no es posible obtener una Clave Única de Identificación Tributaria (CUIT).
- · Sin CUIT no es posible obtener las correspondientes Exenciones Tributarias.
- · Sin personería jurídica y sin CUIT no se puede obtener una cuenta bancaria.
- · Sin personería es difícil recibir un subsidio del Estado, o articular acciones con Direcciones, Secreta-

rías o Programas Gubernamentales.

· Muchas empresas y Fondos Filantrópicos Nacionales e Internacionales deciden realizar acciones de Responsabilidad Social Empresaria (RSE). En general, tendrán mayores posibilidades aquellas organizaciones con personería jurídica, que sean capaces de firmar en su nombre un acuerdo o convenio.

· Sin personería jurídica es complejo acceder a recursos provenientes de la Cooperación Internacional.

### Recursos tributarios para la autogestion

Cuando la organización inicia su actividad, deberá tener en cuenta distintos trámites y momentos a llevar adelante, cómo organizar tareas y asignar roles. A continuación, compartimos una guía práctica de las que consideramos nociones básicas tributarias como herramientas de autogestión.

#### ¡Para anotar!

#### **Servicios extraordinarios de inicio de actividades.**

- · Solicitar CUIT (La presidenta tendrá que sacar su clave fiscal y todes les asociades solicitar CUIT).
- · Alta de actividades económicas vía web de AFIP (acceso con clave fiscal).
- · Libros Rubricados/ Habilitación de Libros Digitales.
- · Alta de impuestos (IVA, Régimen informativo de compras y ventas, ingresos brutos, monotributo, ganancias, participaciones societarias).
- · Exención de ganancias (Se renueva todos los años).
- · Presentación de balance electrónico ante INAES, IPJ y AFIP.

#### **Servicios regulares.**

#### Mensualmente:

- · Declaración Jurada de IVA e IIBB Mensual.
- · Régimen informativo de compras y ventas.
- · Seguimiento de monotributos de compañeres (si es que hubieran).

#### Anualmente:

- · Balance y Memoria.
- · Exención ganancias.
- · Participaciones Societarias.
- · Presentación de balance electrónico ante INAES, IGJ y AFIP.

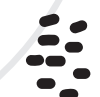

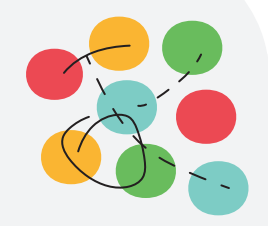

### **ASPECTOS TRIBUTARIOS POR TIPO ASOCIATIVO**

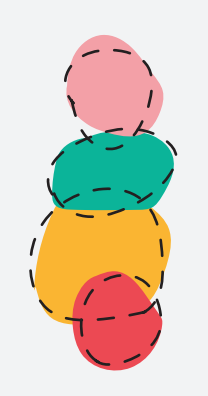

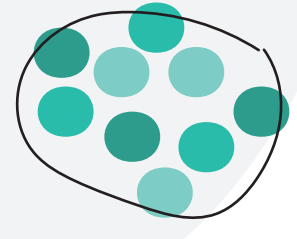

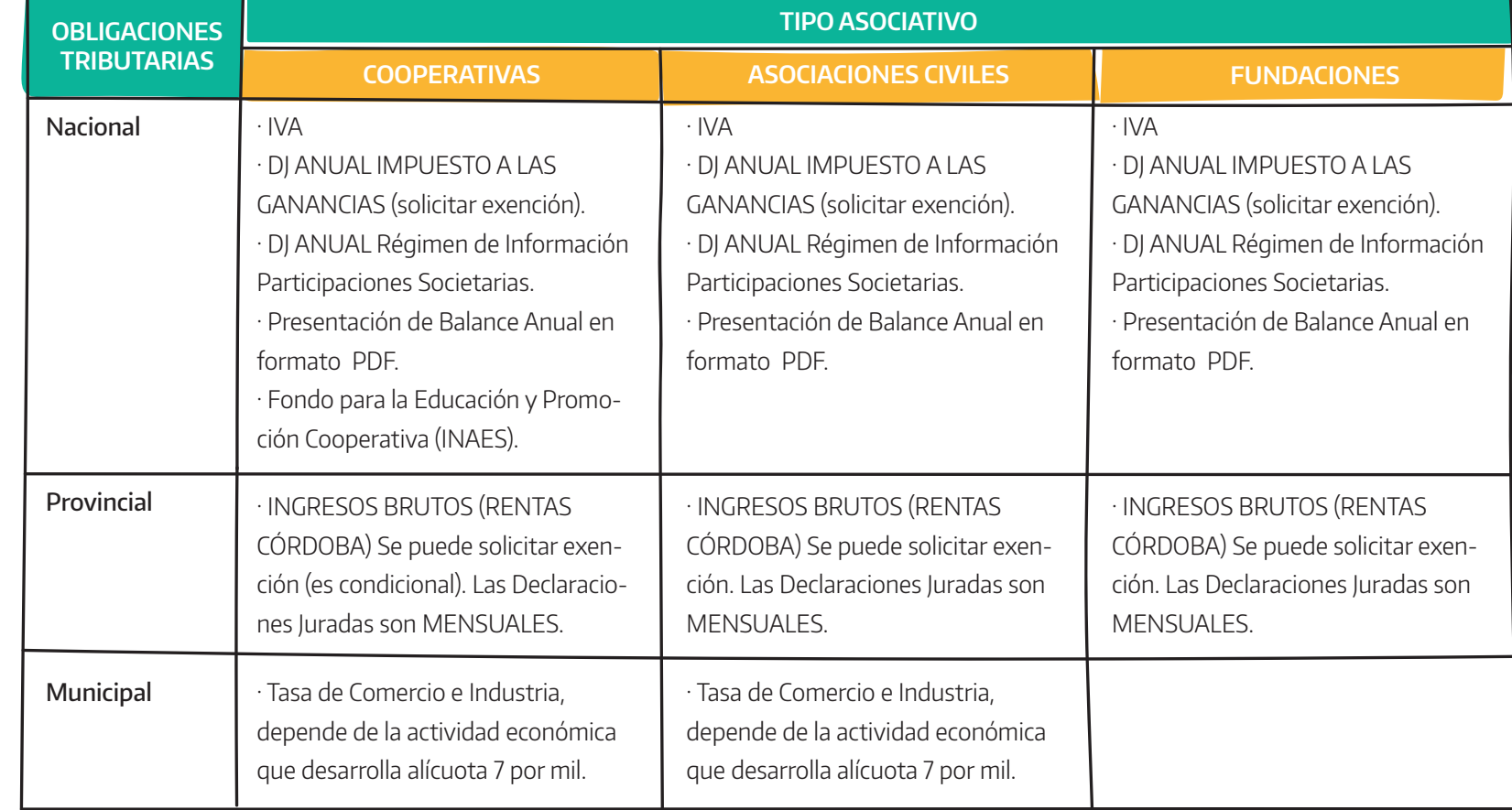

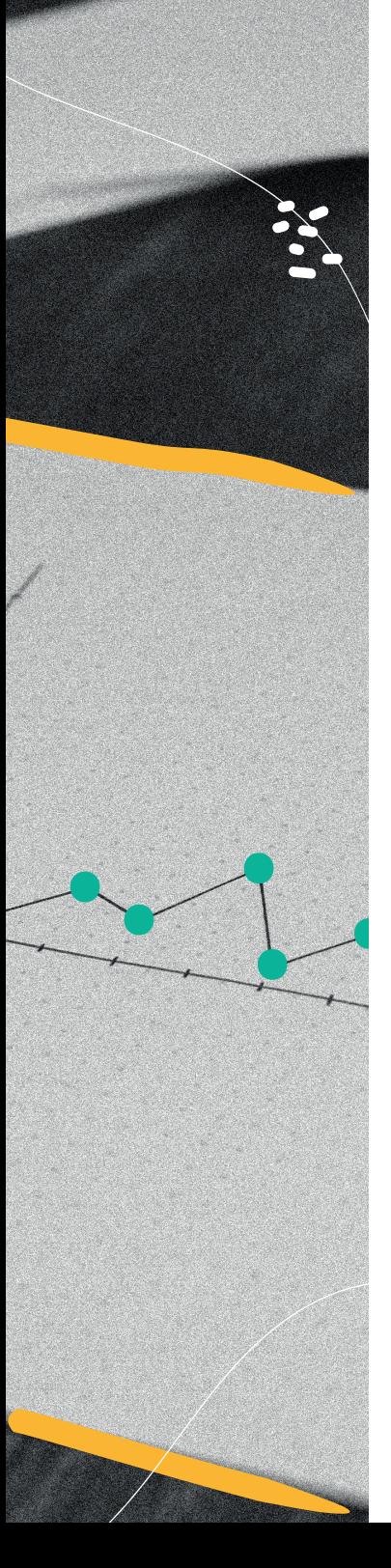

### **Un poco más de detalle sobre este esquema...**

### **Obligaciones Nacionales**

#### **· IVA - [Ley 20631](http://servicios.infoleg.gob.ar/infolegInternet/anexos/40000-44999/42701/texact.htm)**

Estarán exentas del impuesto (Art. 7):

- · Las prestaciones inherentes a les integrantes de consejos de administración de asociaciones, fundaciones y de las cooperativas.
- · Los servicios personales prestados por sus socies a las cooperativas de trabajo.
- · La exención en el IVA es limitada: no abarca todos los hechos imponibles sino solamente las denominadas "resto de locaciones y prestaciones".

#### **· Impuesto a las Ganancias - [Ley 20628](http://servicios.infoleg.gob.ar/infolegInternet/anexos/15000-19999/17699/norma.htm)**

Están exentos del gravamen (Art. 20):

· Las utilidades de las sociedades cooperativas (retorno, interés accionario, etc.).

· Las ganancias que obtengan las asociaciones, fundaciones y entidades civiles de asistencia social, educación e instrucción, científicas, literarias, artísticas, gremiales y otras.

#### ¿Qué debe cumplir una entidad para poder estar exenta de ganancias?

· Estar inscripta en la AFIP y tener la CUIT activa.

· Estar inscripta en el impuesto a las ganancias y, si corresponde, también en IVA.

· Tener actualizada la información respecto a la forma jurídica, el mes de cierre del ejercicio fiscal y la o las actividades económicas por las cuales se solicita la exención.

· Tener actualizado el domicilio fiscal.

· De corresponderle, haber presentado las declaraciones juradas de IVA y empleadores de los últimos doce meses que hayan vencido antes del día de la solicitud de exención de ganancias. Si el inicio de actividad fue hace menos de 12 meses, se pedirá que tenga presentadas todas las declaraciones juradas vencidas desde que comenzó la actividad.

· De corresponderle, haber presentado la declaración jurada del impuesto a las ganancias y los Estados Contables vencidos a la fecha de la solicitud. Haber cumplido con los regímenes de información de participaciones societarias.

Además, para que la entidad pueda pedir la exención, sus representantes, administradores, o quienes ocupen cargos equivalentes, no deben tener dictada prisión preventiva por querellas o denuncias penales ni debe existir un procesamiento vigente.

Para pedir la exención [mirá este paso a paso.](https://www.afip.gob.ar/entidades-sin-fines-de-lucro/exencion-de-ganancias/solicitud-de-exencion.asp)

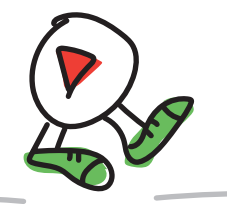

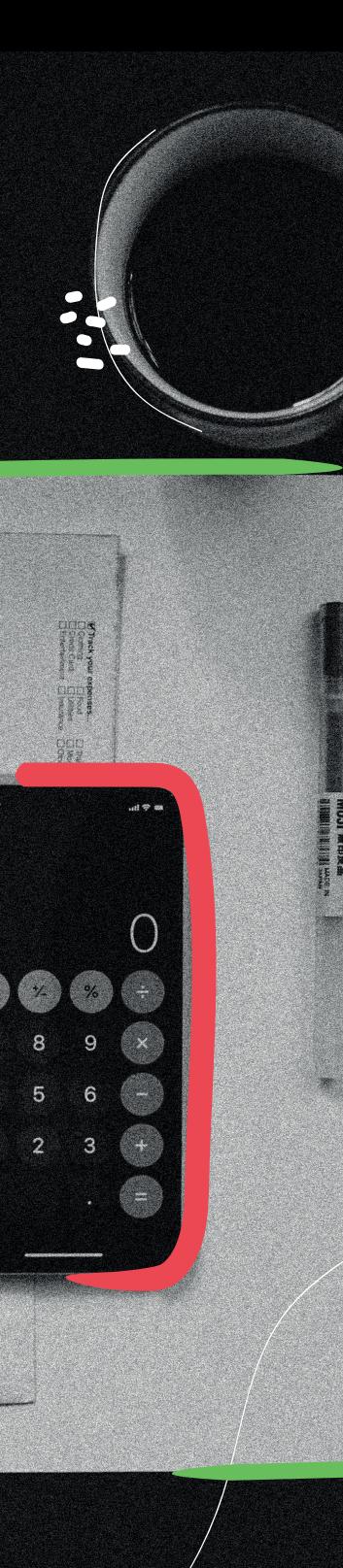

#### **· Régimen de Información**

Resolución General AFIP Nº3293/2012 Datos a informar (Art. 2): La información a suministrar estará referida al 31 de diciembre del año calendario de que se trate y contendrá los siguientes datos:

1. Apellido y nombres, Clave Unica de Identificación Tributaria (C.U.I.T.), Código Único de Identificación Laboral (C.U.I.L.) o Clave de Identificación (C.D.I.) y domicilio en el país, de corresponder.

2. Fecha a partir de la cual han desarrollado en forma ininterrumpida las respectivas funciones.

Estos datos dependen mucho de cada cooperativa, de su actividad y de cómo sea su balance fiscal.

La información se suministrará mediante declaraciones juradas que se confeccionarán utilizando el programa aplicativo: "AFIP - DGI - PARTICIPACIONES SOCIETARIAS, FONDOS COMUNES DE INVERSIÓN Y FUNDACIONES Y ASOCIACIONES CIVILES - Versión 4.0"

Las características, funciones y aspectos técnicos para su uso se especifican en el [Anexo II de la Resolución General.](http://biblioteca.afip.gob.ar/dcp/REAG01003293_2012_03_22)

#### **· Presentación Única de Balances - PUB**

Resolución General AFIP N° 3077/2011 Es obligación presentar las memorias y estados contables de las cooperativas y asociaciones civiles, es decir, los Balances Anuales.

Para cumplirlo se deberá ingresar al servicio denominado "Presentación Única de Balances - (PUB) "[del sitio web](http://www.afip.gob.ar)  [de AFIP,](http://www.afip.gob.ar) mediante la utilización de la Clave Fiscal" habilitada, como mínimo, con Nivel de Seguridad 2.

Una vez ingresado al servicio, el contribuyente deberá consignar los datos requeridos por el sistema y adjuntar los Estados Contables del período fiscal a transferir, en un solo archivo en formato ".pdf".

El sistema le emitirá un comprobante.

Más información [aquí.](http://biblioteca.afip.gob.ar/dcp/REAG01003077_2011_04_08)  $\blacklozenge$ 

#### **· Fondo para Educación y Promoción Cooperativa.**

Su fin es promover la educación cooperativa en todos los niveles de enseñanza, primaria, secundaria y terciaria.

Es importante destacar que la acreditación de documentación que indique las capacitaciones, cursos y seminarios tomados para la cooperativa, les exime de pagar esta contribución.

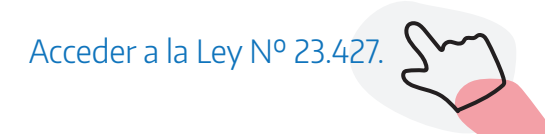

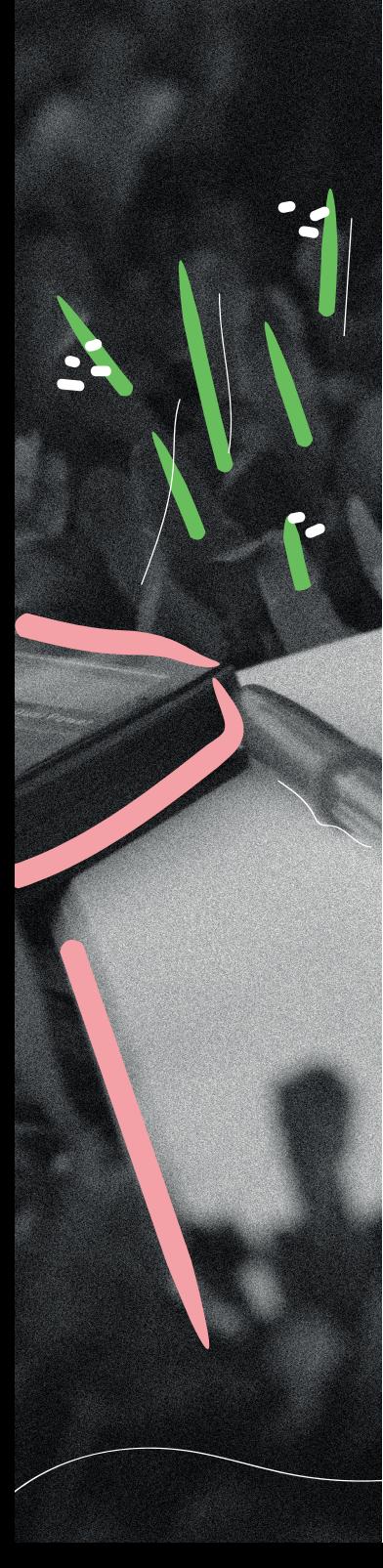

#### **Obligaciones Provinciales**

#### **· Ingresos Brutos**

Exención - Código Tributario Córdoba (Art. 208): La exención se utiliza para que Asociaciones, Fundaciones o Simples Asociaciones sin fines de lucro.

Se solicita para los ingresos correspondientes a socios o accionistas de cooperativas de trabajo provenientes de los servicios prestados en las mismas. Esta exención no alcanza a los ingresos provenientes de prestaciones o locaciones de obras o servicios por cuenta de terceros, aún cuando dichos terceros sean socios o accionistas o tengan inversiones que no integren el capital societario.

[Consultar requisitos, documentos y paso a paso.](https://www.rentascordoba.gob.ar/mirentas/requisitos/IIBB/colegios_consejos_y_o_federaciones_profesionales_entidades_gremiales_clubes_confederaciones_deportivas_y_asociaciones_sin_fines_de_lucro.html)

#### **Otras alternativas y programas**

Cuando los mecanismos para la constitución de organizaciones se tornan engorrosos, o no es posible en corto plazo dar respuesta a todas estas obligaciones muchas organizaciones optan por otros caminos, como las inscripciones individuales de les asociades por las siguientes formas:

#### **· Monotributo Social**

Es un régimen que te permite registrar tu emprendi-

miento, emitir facturas, contar con una obra social con cobertura para tu grupo familiar y realizar aportes para acceder a una jubilación en el futuro.

Podés inscribirte al Monotributo Social cuando:

- · Realizás una única actividad económica independiente.
- · Trabajás en relación de dependencia percibiendo un salario bruto inferior al haber previsional mínimo.
- · Formás parte de una cooperativa de trabajo con un mínimo de 6 asociados.

Requisitos:

- · Contar con un ingreso bruto anual inferior a lo estipulado por Ley. Se puede consultar en la página de ANSES.
- · Ser propietarie de hasta 2 bienes inmuebles, siempre que uno de ellos se encuentre afectado al emprendimiento productivo.
- · Ser propietarie de hasta un máximo de 3 bienes muebles registrables.
- · No ser profesional universitario en ejercicio de tu profesión como actividad económica.
- · No ser empleador ni titular de acciones o cuotas partes de sociedades comerciales.
- · Contar con ingresos que provengan sólo de la actividad económica declarada, sin tener en cuenta las prestaciones compatibles que otorgan los organismos nacionales, provinciales o municipales.

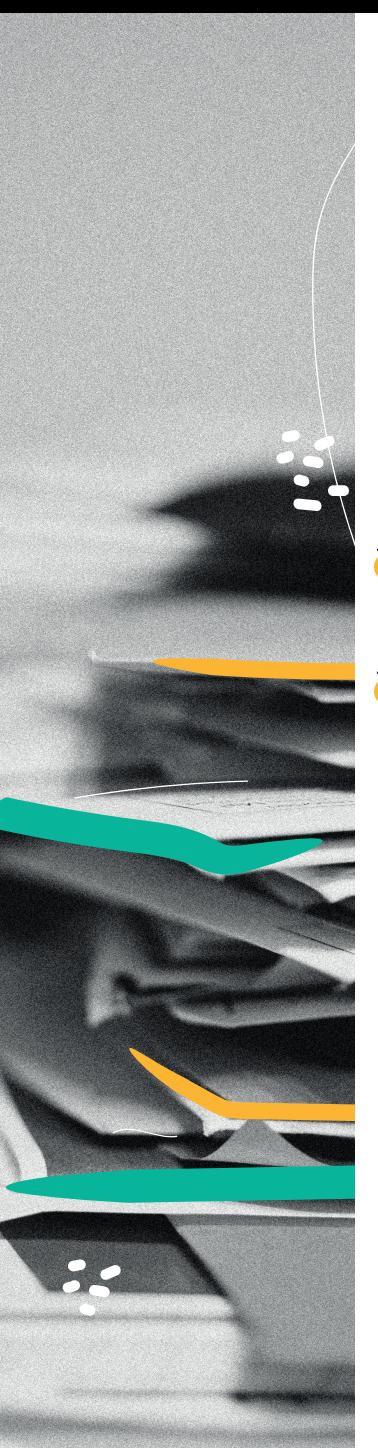

Podés inscribirte cuando sos beneficiarie de / tenés:

· Asignación Universal por Hije y Asignación por Embarazo para Protección Social.

· Jubilaciones y pensiones que no superen el haber mínimo.

· Programas de inclusión social del Ministerio de Desarrollo Social.

#### DOCUMENTACIÓN

Si realizás una única actividad económica independiente:

· DNI y fotocopia.

Si integrás una cooperativa de trabajo:

· DNI y fotocopia.

· Constancia de recepción de la solicitud de inscripción de la Cooperativa de Trabajo emitida por el Registro Nacional de Efectores de Desarrollo Local y Economía Social. La solicitud de inscripción de las Cooperativas de Trabajo se realiza mediante [Trámites](https://tramitesadistancia.gob.ar/tramitesadistancia/tad-publico)  [a Distancia \(TAD\).](https://tramitesadistancia.gob.ar/tramitesadistancia/tad-publico)

#### OBRA SOCIAL

La elección de la obra social se realiza al momento de la inscripción, es por ello que el día del turno ya debés saber a qué obra social querés afiliarte. Recordá que como titular podés incorporar a la obra social a tus familiares directos, declarándolos al momento de la inscripción.

Más información [aquí.](https://www.anses.gob.ar/monotributo-social)

#### **· Salario social - Potenciar Trabajo**

El Programa Nacional de Inclusión Socioproductiva y Desarrollo Local "Potenciar Trabajo", unifica a los programas Hacemos Futuro y Salario Social Complementario en una única iniciativa.

#### ¿Cuál es su objetivo?

Tiene como objetivo contribuir a mejorar el empleo y generar nuevas propuestas productivas a través del desarrollo de proyectos socio-productivos, socio-comunitarios, socio-laborales y la terminalidad educativa, con el fin de promover la inclusión social plena para personas que se encuentren en situación de vulnerabilidad social y económica.

Para permanecer en el programa tenés que cumplir con los siguientes requisitos:

#### Si estás participando en **Proyectos Socio-Productivos, Socio-Comunitarios y/o Socio-Laborales:**

· Integrar un grupo de trabajo en una Unidad de Gestión o una Unidad de Gestión Asociada en el que realices alguna de las siguientes actividades: tareas de cuidados, reciclado y servicios ambientales, construcción, infraestructura social y mejoramiento barrial y habitacional, agricultura familiar y producción de alimentos, producción de indumentaria y otras manufacturas, y comercio popular.

· Realizar las actividades durante un promedio de 80

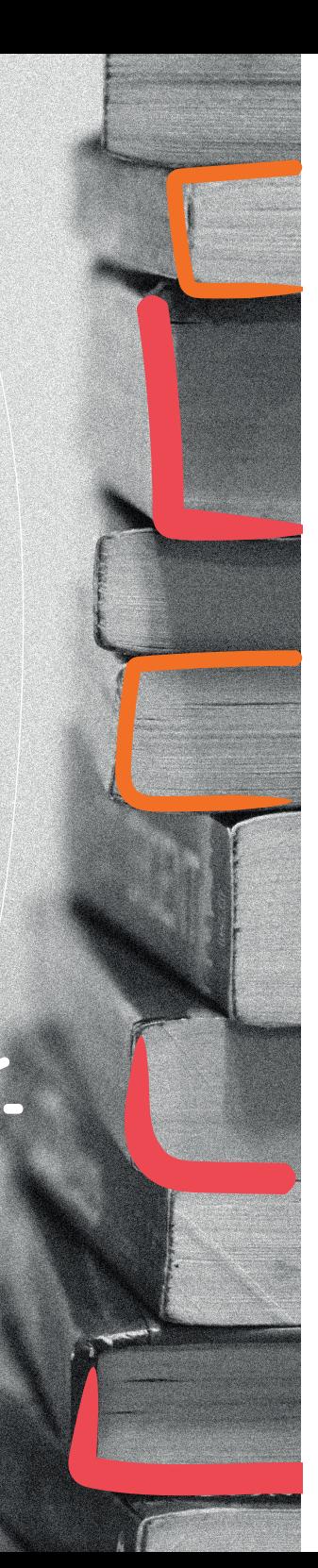

horas mensuales.

· Acreditar el cumplimiento de las actividades.

Si estás bajo la modalidad **Terminalidad Educativa** (finalización de los estudios primarios y secundarios):

· Acreditar que estás estudiando con la presentación en ANSES del Formulario de Terminalidad Educativa (FOTE), certificado por la autoridad educativa correspondiente.

¿Cómo inscribirse?

Teléfono: 0800-222-3294 Correo electrónico:

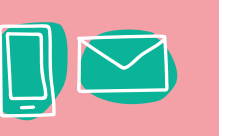

[economiasocialmds@desarrollosocial.gob.ar](mailto:economiasocialmds@desarrollosocial.gob.ar)

#### **· Subsidio para proyecto Manos a la Obra.**

Si formás parte de un proyecto productivo o asociativo, podés acceder a un subsidio no reintegrable para adquirir herramientas, maquinarias e insumos.

Está dirigido a las siguientes entidades o asociaciones:

- · Cooperativas de trabajo.
- · Asociación de productores.
- · Empresas recuperadas.
- · Organismos gubernamentales.
- · Organizaciones no gubernamentales.
- · Organizaciones de pueblos originarios.

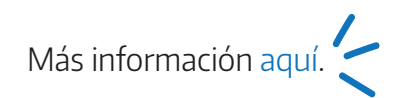

#### **· Mercados solidarios**

Si formás parte de una cooperativa o unidad productiva de la economía popular social y solidaria podés sumarte a los mercados de cercanía para fortalecer las estrategias de comercialización de tu proyecto.

Este programa te permite acceder a equipamiento, capacitación, fondos para la comercialización, adecuación de espacios, logística y comunicación que brinda el ministerio.

Requisitos:

- · Estatuto y Acta Constitutiva de la organización.
- · Acta de asamblea donde conste la autorización para gestionar el subsidio y Acta de asamblea donde conste la designación y distribución de autoridades vigentes.
- · Certificado de vigencia de autoridades y fotocopia del DNI de las mismas.
- · Resolución de la personería jurídica.
- · Matrícula (para cooperativas y mutuales).
- · Constancia de AFIP.
- · En el caso de organismos gubernamentales se requiere la copia del instrumento de designación de la autoridad máxima.

<span id="page-20-0"></span>¿Cómo anotarse? Completá la nota de solicitud de inscripción y envíalo por correo electrónico a: [mercadosdecercania@desarrollosocial.gob.ar](mailto:mercadosdecercania@desarrollosocial.gob.ar)

Más información [aquí.](https://www.argentina.gob.ar/inscribirse-los-mercados-de-cercania-de-la-economia-popular-social-y-solidaria)

#### **· Programa Provincial: Fortalecimiento de Economía Popular**

Como resultado de un proceso de debate y lucha de los movimientos populares, en el marco del proyecto de Ley Provincial de la Economía Popular, el gobierno de Córdoba presenta una acción pensada para incluir y contener a las personas que se desempeñan por fuera del sistema formal, que en la actualidad representan más de un tercio de la población y la actividad económica de Córdoba.

Les trabajadores podrán regularizar su situación contable, social y fiscal, lo que les permitirá facturar y comercializar formalmente los bienes y servicios que producen. Se contempla la capacitación en talleres, el otorgamiento de créditos productivos y también asistencia técnica.

#### Destinataries:

· Trabajadores asociades, autogestionades, empresas recuperadas y cooperativas de trabajo.

· Microemprendedores y trabajadores informales

independientes, trabajadores ocasionales y changarines.

· Trabajadores excluidos de la economía formal.

#### [Acceder al formulario de inscripción](http://web2.cba.gov.ar/web/estgobab.nsf/fro) del Registro Provincial de Trabajadores de la Economía Popular

Para consultas o mayor información:

Tel: (0351) 4322945 | [ecopopularcba@gmail.com](mailto:ecopopularcba@gmail.com) | Programa Provincial: [Fortalecimiento de la Economía Popular](https://empleoyfamilia.cba.gov.ar/fortalecimiento-de-la-economia-popular/)

### Recursos administrativos para la autogestion

Quizá sea en la vida diaria de las organizaciones y en los procesos de trabajo donde se materializan, de manera más evidente, las relaciones de desigualdad. La forma en que organizamos nuestros procesos de trabajo y el reparto de responsabilidades, no escapa a la lógica mercantilista ni productivista ni a la fragmentación entre la producción y la reproducción o a la división sexual del trabajo.

Ahora bien, parafraseando a Rodríguez Enríquez es importante ver que "las prácticas de las unidades productivas autogestionadas siguen repitiendo los roles estereotipados de género, las prácticas patriarcales, y esto es algo que no debería sorprendernos, porque la economía social se ubica en el mundo real donde estamos las mujeres, los varones y el patriarcado".

El necesario diálogo entre EF y autogestión desafía la visión sobre los cuidados no limitada a personas dependientes –y visibiliza las implicancias de la conciliación y corresponsabilidad para un colectivo de trabajadores. Esto implica repensar no sólo las formas de producción y comercialización (insertas en un circuito capitalista), sino también las formas de organización interna, los tiempos de trabajo -remunerado y no remunerado-, la división sexual del trabajo, la construcción de espacios participativos de decisión y referencia política dentro del movimiento cooperativo y de experiencias autogestionadas.

### **Modelo CANVAS**

Canvas es quizá la metodología para modelos de negocios de mayor fama y uso mundial en la actualidad. La gran virtud de Canvas es haber elegido, agrupado y relacionado visualmente nueve variables que todo diseño de negocios debería tener bien definidas para funcionar de manera coherente y aspirar al éxito. Las nueve variables del modelo están a su vez agrupadas en grandes secciones:

- · La propuesta de valor que creamos.
- · La manera de llegar a les clientes y vender.
- · La organización de las actividades internas.
- · Las finanzas.

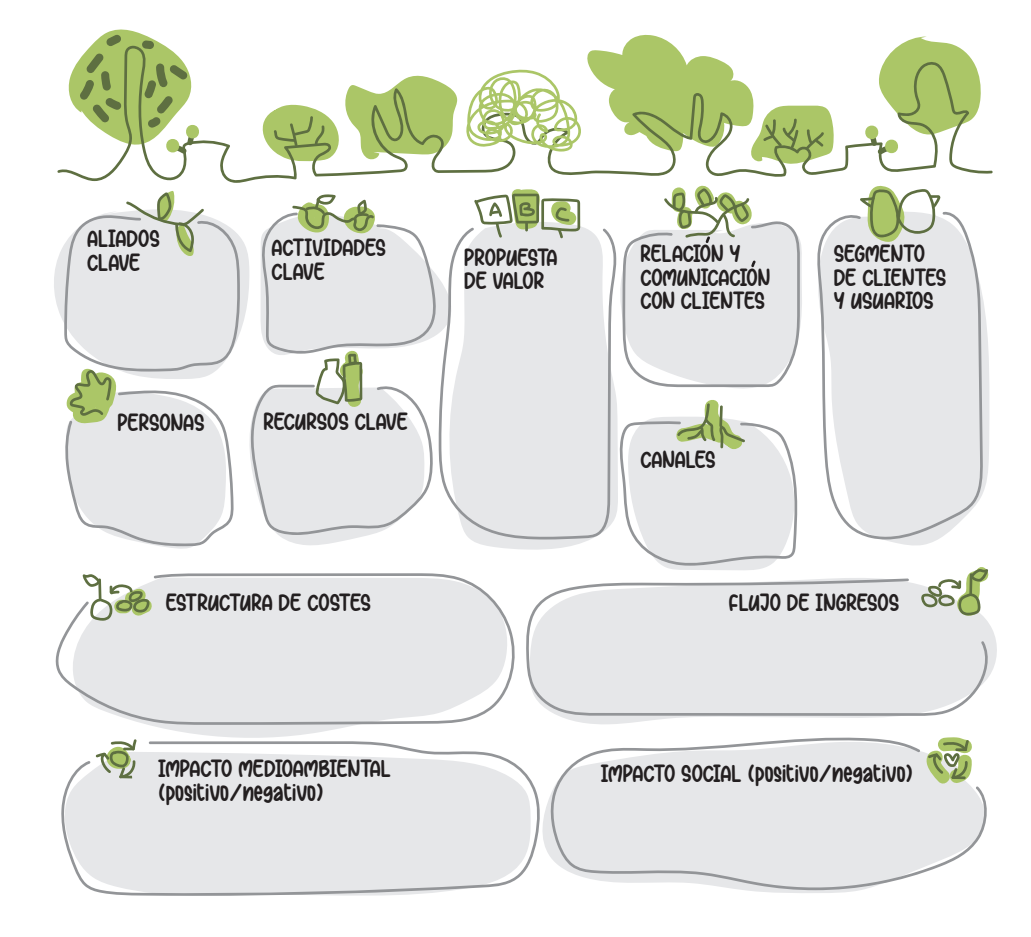

21

En la ilustración se reproduce el diseño de Canvas y se puede advertir que las cuatro secciones están reflejadas en las nueve variables que constituyen el modelo. Les invitamos a visitar esta iniciativa que adaptó esta herramienta a un Modelo orientado a la Autogestión feminista:

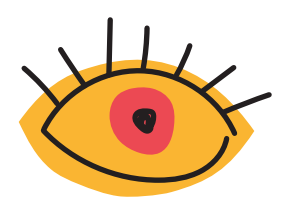

**[Mirá esta guía d](https://www.economiasolidaria.org/sites/default/files/Eje_6_Taller_Construccion_de_un_lienzo_Canvas_Feminista.pdf)e preguntas claves para construir un Canvas con perspectiva feminista y de ESS** desarrollado por Economía Solidaria.

### **Costos y Precios**

Muchas autoras enlistan este proceso de fijación de precios, que desde una mirada crítica puede ser de utilidad a la hora de tomar decisiones:

1. Seleccionar el **objetivo** de fijación de precios (Hay iniciativas muy lindas sobre **Precios Justos** como herramienta política de disputa a la centralidad del Mercado).

2. Determinar la **demanda** ¿Cuántas nos pueden comprar?.

3. Analizar coherencia Interna - Costos. **CV + CF + T + Excedente para colectivizar= PF.** CV : Costos Variables.

#### CF : Costos Fijos.

T: Impuestos.

Excedente: Resultado de la decisión de la Asamblea en pos de la sostenibilidad de la organización. PF: Precio Final.

4. Analizar **coherencia externa** - ¿Cuánto cobran otres?

5. Escoger su **estrategia** de precios.

Para saber más ingresá a [EmprendeMas.](http://multimedia.cba.gov.ar/web/Emprendemas.pdf)

### **Flujos de Fondos**

Un flujo de fondos es un instrumento que nos permite sistematizar la información referida a los ingresos y egresos de un periodo dado y realizar proyecciones futuras. A través del mismo podremos armar los indicadores necesarios para conocer la solidez financiera de la orga.

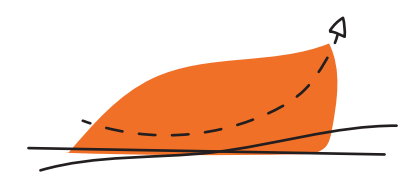

#### Flujo de Fondos Básicos

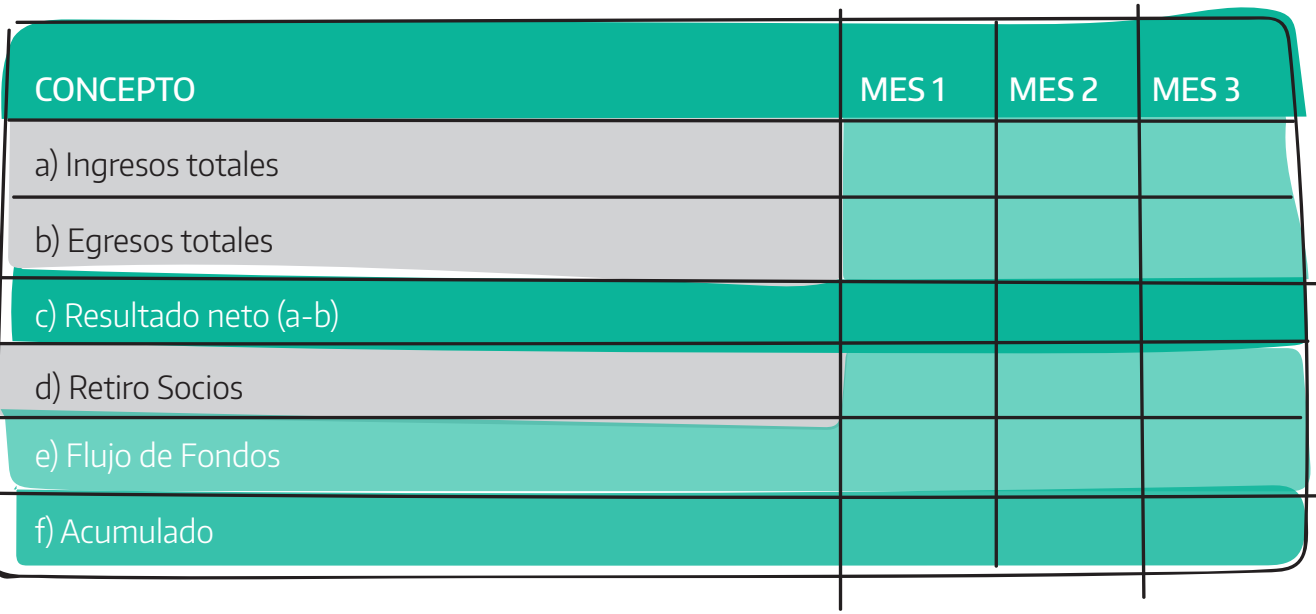

Para saber más ingresá a [EmprendeMas.](http://multimedia.cba.gov.ar/web/Emprendemas.pdf)

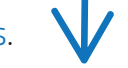

[Descargá una planilla de Excel](http://www.fundeps.org/wp-content/uploads/2020/09/Ejemplo-Flujo-de-Fondos.xlsx) para comenzar tus

Ť

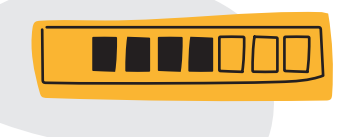

### <span id="page-24-0"></span>Fuentes

- · [Caja de Herramientas SFE.](https://www.dropbox.com/sh/h3wve9fv0b2ahw5/AAByxJdbi5V7i1pDl6KBM82Va?dl=0&preview=Construir%2C+cuidar%2C+habitar_+pr%C3%A1cticas+feministas+en+organizaciones+de+la+econom%C3%ADa+solidaria.pdf)
- · [Economía feminista y economía del cuidado.](https://nuso.org/articulo/economia-feminista-y-economia-del-cuidado-aportes-conceptuales-para-el-estudio-de-la-desigualdad/)
- Aportes conceptuales para el estudio de la des-
- igualdad Nueva Sociedad (2015).
- · [Autogestión y Economía Solidaria,](https://www.economiasolidaria.org/sites/default/files/papeles_ES_3_ReasEuskadi.pdf) REAS Euskadi (2012).
- · [Economía Feminista y Economía Ecológica,](http://www.revistaeconomiacritica.org/sites/default/files/revistas/n22/YayoHerrero_Economia-feminista.pdf) el diálogo necesario y urgente, Yayo Herrero (2016).
- · [Factorial Contable.](https://www.factorial.com.ar/contable.php)
- · [Guía de nociones básicas para asociaciones civiles,](https://www.cba.gov.ar/wp-content/4p96humuzp/2012/06/Guia-Nociones-Basicas-Asociaciones-Civiles-V1.1.pdf) Gobierno de la Provincia de Córdoba (2012).
- · [Código Tributario Córdoba.](https://leyes-ar.com/codigo_tributario_cordoba/208.htm) Artículo 208. Exenciones Objetivas.
- · [Herramientas para Emprendedores en Acción,](http://multimedia.cba.gov.ar/web/Emprendemas.pdf) Emprende Más.

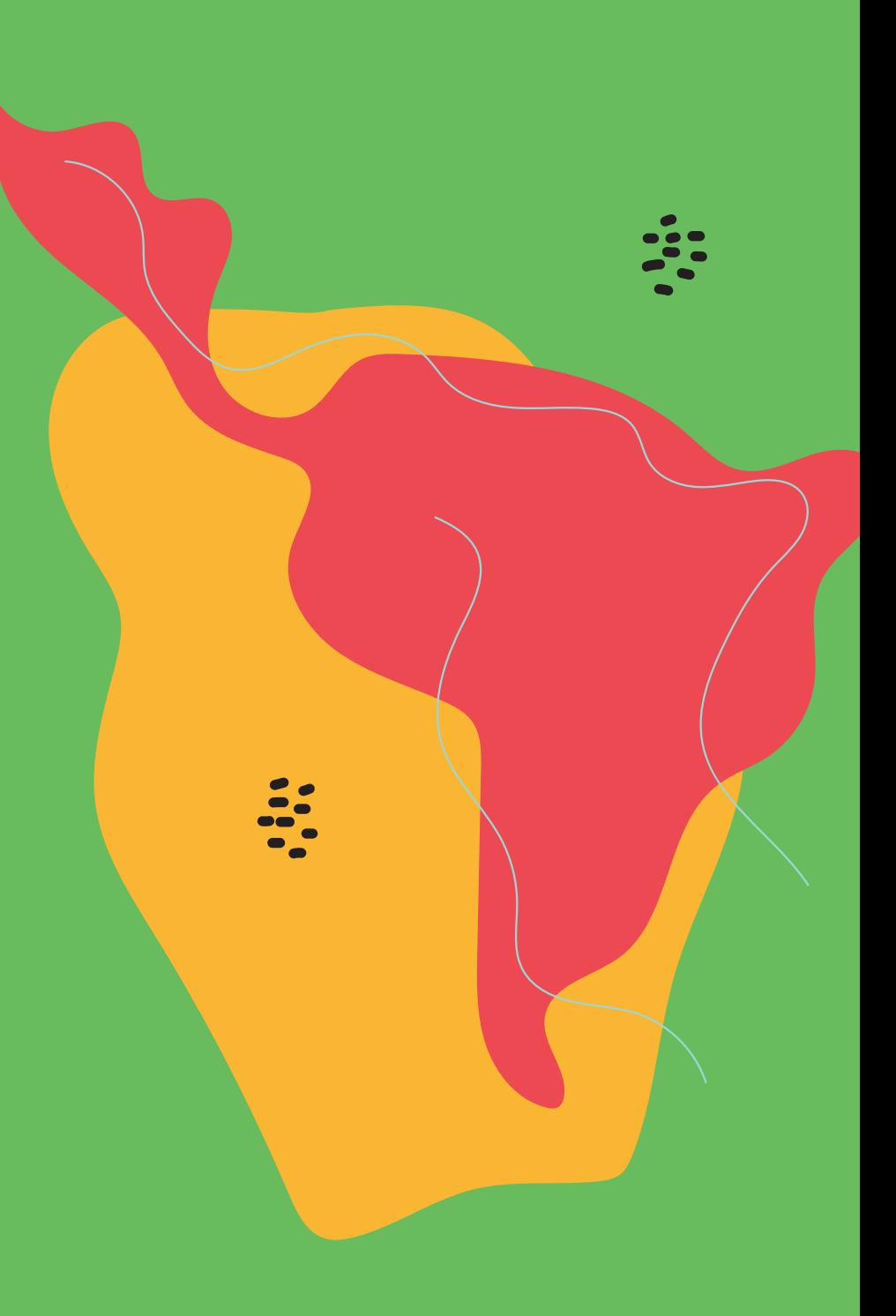

**Espacio de Economía Feminista - Córdoba**

[espacioeconomiafeministacba@gmail.com](mailto:espacioeconomiafeministacba@gmail.com)

## $\overline{0}$  f

**Fundeps Argentina**

[info@fundeps.org](mailto:info@fundeps.org) | [www.fundeps.org](http://www.fundeps.org) 

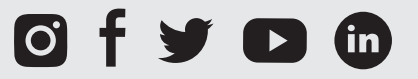